# Wyznaczenie parametrów opóźnienia troposferycznego dla stacji referencyjnej GNSS

Kamil Krasuski Zespół Technik Satelitarnych, ul. Zawiszy Czarnego 16, 08-530Dęblin

Streszczenie: W artykule przedstawiono rezultaty badań dotyczących wyznaczenia parametrów opóźnienia troposferycznego dla stacji referencyjnej Ryki. Parametry opóźnienia troposferycznego (ZHD, ZWD, ZTD, IPWV) zostały wyznaczone za pomocą modeli Hopfield, Simple, Saastamoinena i MOPS. W pracy wyznaczono również parametry meteorologiczne (temperaturę, ciśnienie i wilgotność względną) dla modelu standardowej atmosfery i MOPS. W pracy porównano również wartości parametrów opóźnienia troposferycznego dla modeli empirycznych z wynikami z programu GAPS.

**Słowa kluczowe:** GNSS, troposfera, ZWD, ZHD, ZTD, IWV 

### **1. Wprowadzenie**

Na potrzeby nawigacji satelitarnej GNSS, atmosfera ziemska dzieli się na dwie części: dyspersyjną (zwaną potocznie jonosferą) oraz niedyspersyjną (zwaną potocznie troposferą). W przypadku jonosfery, sygnały GNSS ulegają opóźnieniu dla pomiarów kodowych oraz przyspieszeniu dla pomiarów fazowych. Warto zauważyć, iż pomiary kodowe rozchodzą się z prędkością grupowa, zaś pomiary fazowe odpowiednio z prędkością fazową. Współczynnik refrakcji jonosferycznej dla prędkości grupowej jest zawsze większy od jedności ( $N_{\rm cr}$  > 1), zaś dla prędkości fazowej mniejszy od jedności  $(N_{ph} < 1)$  [12]. W przypadku przechodzenia sygnału GNSS przez warstwę niedyspersyjną (neutralną), współczynnik załamania ośrodka jest zawsze większy od jedności $(N_{\scriptscriptstyle{top}} > 1),$ w związku z tym wartości opóźnienia troposferycznego są zawsze dodatnie. Niedyspersyjność ośrodka troposfery powoduje dodatkowo, iż współczynnik refrakcji troposferycznej jest niezależny od częstotliwości fali nośnej, a zatem niemożliwe jest sformułowanie wyrażenia matematycznego (tj. kombinacji liniowej) redukującego efekt opóźnienia troposferycznego [1].

W pomiarach GNSS opóźnienie troposferyczne wyznacza się na podstawie trzech podstawowych parametrów atmosferycznych – ciśnienia (*P*), temperatury (*T*) i wilgotności względnej (*Hu*) – wyznaczonych na powierzchni Ziemi. Około 90% opóźnienia troposferycznego zależy od ciśnienia atmosferycz-

**Autor korespondujący:**  Kamil Krasuski, kk\_deblin@wp.pl **Artykuł recenzowany** nadesłany 19.01.2015 r., przyjęty do druku 15.02.2016 r.

 $(\cdot)$ 

Zezwala się na korzystanie z artykułu na warunkach licencji Creative Commons Uznanie autorstwa 3.0

nego, zaś około 10% od koncentracji pary wodnej. Część opóźnienia troposferycznego zależną od ciśnienia atmosferycznego przyjęto nazywać ZHD (ang. *Zenith Hydrostatic Delay*), zaś część opóźnienia troposferycznego funkcyjnie związaną z temperaturą i wilgotnością powietrzna nazywa się ZWD (ang. *Zenith Wet Delay*) [13]. Standardowa wartość parametru ZHD na kierunku zenitu wynosi 2,3 m, zaś odpowiednio parametru ZWD około 0,1 m [8].

Do określenia parametrów ZHD i ZWD w nawigacji satelitarnej GNSS stosuje się dwa podejścia, tj. zastosowanie modeli empirycznych (rozwiązanie I) lub wykorzystanie danych meteorologicznych z urządzeń pomiarowych na stacjach GNSS (rozwiązanie II). Rozwiązanie bazujące na modelach empirycznych zakłada zastosowanie atmosfery standardowej lub wyznaczenie parametrów atmosferycznych (*P*, *T*, *Hu*) na podstawie uśrednionych wartości z lat poprzednich. W przypadku wykonania pomiaru meteorologicznego *in situ* (rozwiązanie II) wymagany jest zakup sensorów meteorologicznych oraz ich odpowiednia kalibracja w terenie [4]. Dla sieci odbiorników GNSS zaleca się również wykorzystanie zewnętrznych źródeł danych o stanie atmosfery, tzn. danych radarowych, zdjęć satelitarnych METE-OSAT, depesz meteorologicznych (np. SYNOP lub METAR).

W ramach opisywanej pracy wykonano eksperyment badawczy, w którym określono parametry opóźnienia troposferycznego dla stacji referencyjnej Ryki. Parametry opóźnienia troposferycznego wyznaczono dla modelu deterministycznego Hopfield, Saastamoinena, Simple i MOPS (ang. *Minimum Operational Performance Requirements*). Wartości parametrów meteorologicznych określono na podstawie modeli empirycznych stanu atmosfery (model Berga i model RTCA-MOPS). Ponadto wyznaczono wartości parametru IWV (ang. *Integrated Water Vapour*) skumulowanej pary wodnej. Wszystkie obliczenia numeryczne zrealizowano w programie Scilab 5.4.1. W końcowej części artykułu porównano uzyskane wartości opóźnienia troposferycznego dla modeli empirycznych z wynikami otrzymanymi w programie GAPS.

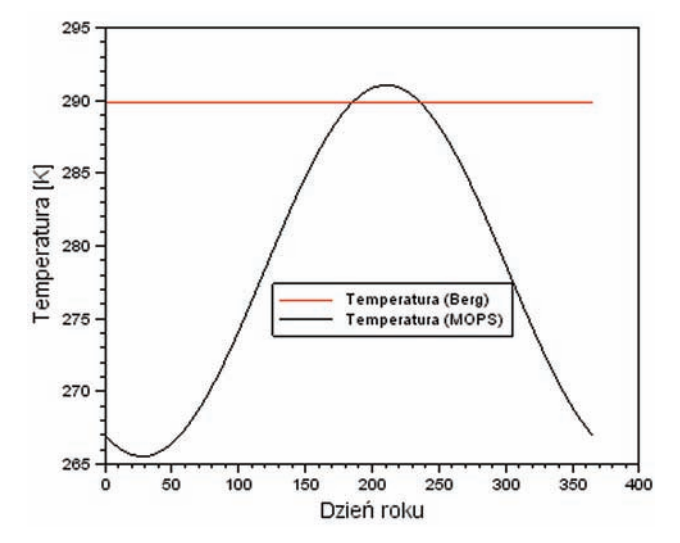

**Rys. 1. Wartości temperatury dla stacji referencyjnej Ryki w 2014 r.** Fig. 1. The temperature values for Ryki reference station in year 2014

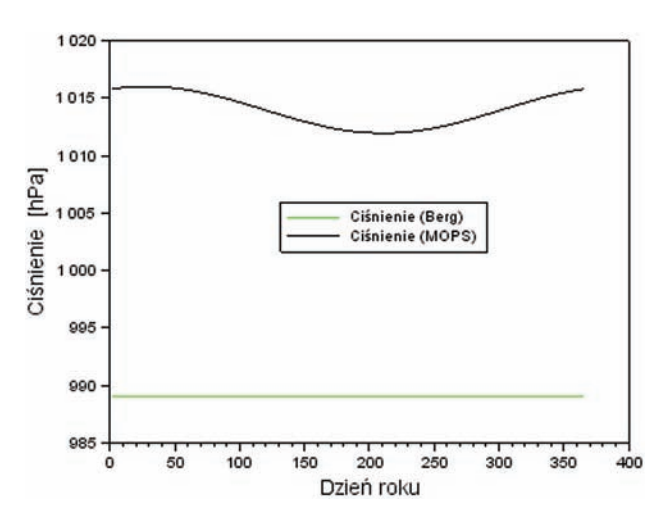

**Rys. 2. Wartości ciśnienia dla stacji referencyjnej Ryki w 2014 r.** Fig. 2. The pressure values for Ryki reference station in year 2014

‒ **model MOPS** [1]:

$$
ZHD_{MOPS} = ZHD_0 \cdot \left(1 - \frac{\beta \cdot h}{T_K}\right)^{\frac{g}{R_d \cdot \beta}}
$$
(5)

gdzie:  $\boldsymbol{Z\!HD}_{\boldsymbol{0}}$ – opóźnienie hydrostatyczne na kierunku zenitu zredukowane do poziomu morza,  $\beta$  – zmiana temperatury,  $g$  – przyspieszenie ziemskie,  $g = 9,80665 \text{ m/s}^2$ ,  $R_d = 287,054 \text{ J/kg} \cdot \text{K}$ .

Model empiryczny wyznaczenia składowej mokrej *ZWD* może być wyrażony za pomocą:

- modelu Hopfield [13]:

$$
ZHD_{\text{Hop}} = 2 \cdot 10^{-7} \cdot N_{\text{wet}} \cdot H_{\text{w}} \tag{6}
$$

gdzie:  $N_{wet} = k'_3 \cdot \frac{e}{T_K^2}$ ,  $k'_3 = 370$ 100 K²/hPa – współczynnik

refrakcji dla parametru *ZWD*, *e* – ciśnienie pary wodnej na wysokości stacji referencyjnej,  $H_w = 11,000$  m, wysokość warstwy mokrej.

‒ **modelu Saastamoinena** [5]:

$$
ZWD_{Saas} = 0,00227768 \cdot \left(\frac{1255}{T_K} + 0,05\right) \cdot e \tag{7}
$$

‒ **modelu Simple** [11]:

$$
ZWD_{\text{Sim}}=0,1\text{ m}\tag{8}
$$

‒ **modelu MOPS** [1]:

$$
ZWD_{MOPS} = ZWD_0 \cdot \left(1 - \frac{\beta \cdot h}{T_K}\right)^{\frac{(\lambda+1)g}{R_d \cdot \beta} - 1} \tag{9}
$$

gdzie: $\mathit{ZWD}_0^-$  – opóźnienie mokre na kierunku zenitu zredukowane do poziomu morza,  $\lambda$  – zmienność pary wodnej.

Warto zauważyć, iż parametr *ZWD* jest bardzo trudny do zamodelowania, stąd w precyzyjnym pozycjonowaniu satelitar-

#### **2. Model matematyczny wyznaczenia opóźnienia troposferycznego z pomiarów GNSS**

Całkowita wartość opóźnienia troposferycznego dla pomiarów GNSS jest wyznaczana na podstawie zależności [2]:

$$
ZTD = ZHD + ZWD \tag{1}
$$

gdzie: *ZTD* – całkowite opóźnienie troposferyczne na kierunku zenitu (ang. *Zenith Total Delay*), *ZHD* – część hydrostatyczna opóźnienia troposferycznego na kierunku zenitu (ang. *Zenith Hydrostatic Delay*), ZWD – część mokra opóźnienia troposferycznego na kierunku zenitu (ang. *Zenith Wet Delay*).

Parametr ZHD może zostać wyznaczony na podstawie modeli deterministycznych, jak poniżej:

$$
-\text{ model Hopfield } [13] \mathbin:
$$

$$
ZHD_{Hop} = 2 \cdot 10^{-7} \cdot N_{hyd} \cdot H_d \tag{2}
$$

gdzie:  $N_{\textit{hyd}} = k_1 \cdot \frac{P}{T_K}$ ,  $k_1 = 77{,}6$  K/hPa – współczynnik refrak

cji dla parametru *ZHD*, P – ciśnienie atmosferyczne pomierzone na wysokości stacji referencyjnej, $\rm T_{K}$  – temperatura pomierzona na wysokości stacji referencyjnej, wyrażona w stopniach Kelwina,  $H_{\!d} = 40\,$ 136 + 148,72· $T_{\tiny {C^{\prime}}}$ <br/> $\,T_{\tiny {C}}\,$ – temperatura zmierzona na wysokości stacji referencyjnej, wyrażona w stopniach Celsjusza;

‒ **model Saastamoinena** [5]:

$$
ZHD_{Sgas} = \frac{0,00227768 \cdot P}{f(B, h_t)}
$$
\n(3)

gdzie:  $f(B, h_{\nu}) = 1 - 0.0026 \cdot \cos 2B - 0.00000028 \cdot h, B - \text{szero}$ kość geodezyjna miejsca obserwacji, *h* – wysokość elipsoidalna stacji referencyjnej;

$$
-\text{ model Simple } [11]:
$$

$$
ZHD_{Sim} = \alpha \cdot \exp^{-\beta_0 \cdot h} \tag{4}
$$

gdzie:  $\alpha = 2.3$  m,  $\beta_{0} = 0.116 \cdot 10^{-3}$ ;

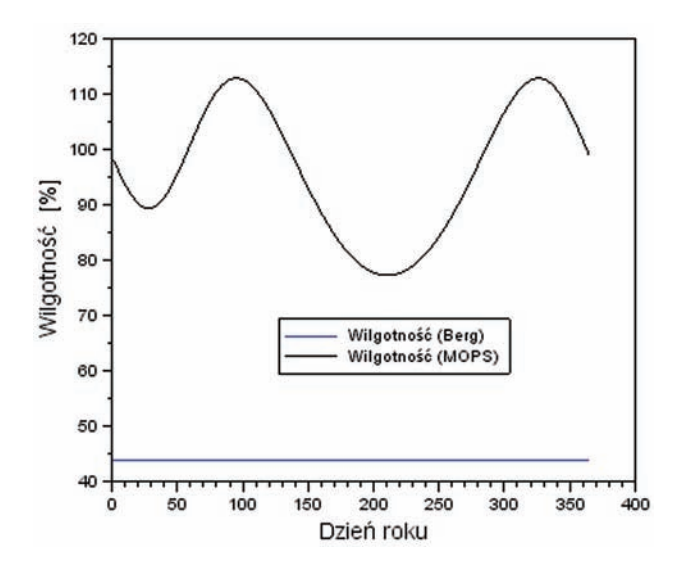

**Rys. 3. Wartości wilgotności względnej dla stacji referencyjnej Ryki w 2014 r.**

Fig. 3. The relative humidity values for Ryki reference station in year 2014

nym (np. metodą PPP) zaleca się wyznaczenie tego parametru w procesie wyrównawczym za pomocą filtru Kalmana lub metody najmniejszych kwadratów w procesie sekwencyjnym. Ponadto wprowadza się założenie, iż wartość gęstości spektralnej parametru *ZWD* zmienia się około 1 cm2 w ciągu godziny [7].

Wiarygodna wartość parametru *ZWD* jest silnie związana z zawartością w powietrzu pary wodnej. Relacja między parametrem *ZWD* a skumulowaną zawartością pary wodnej w powietrzu jest następująca [6]:

$$
IWV = \frac{ZWD}{10^{-6} \cdot \left(k_{2} + \frac{k_{3}}{T_{m}}\right) \cdot R_{W}}
$$
(10)

gdzie:  $k'_2 = 24 \text{ K/hPa} - \text{stala refrakcji}, k_3 = 3.75 \cdot 10^5 \text{ K}^2/\text{hPa}$ stała refrakcji,  $R_w = 461{,}525 \text{ J/kg} \cdot \text{K}$ , stała gazowa dla pary wodnej,  $T_m$  – średnia temperatura w atmosferze.

Parametr *IWV* określa masę pary wodnej (wyrażoną w kilogramach) przypadającą na 1 m2 powierzchni przekroju słupa powietrza. Ponadto parametr *IWV* można wyrazić za pomocą skraplanej pary wodnej (wyrażona w milimetrach):

$$
IPWV = \frac{IWV}{\rho_{H_2O}}\tag{11}
$$

gdzie:  $\rho_{H_2O} = 998 \text{ kg/m}^3$ , gęstość wody.

Parametry *IWV* i *IPWV* są tożsame i liczbowo sobie równe, w literaturze naukowej są bardzo często stosowane zamiennie [8].

#### **3. Eksperyment i wyniki**

W ramach eksperymentu badawczego dokonano wyznaczenia podstawowych parametrów opóźnienia troposferycznego (tj. *ZWD*, *ZHD, ZTD*, *IPWV*) dla stacji referencyjnej Ryki (powiat rycki, województwo lubelskie, południowo-wschodnia Polska). Stacja referencyjna Ryki wchodzi w skład systemu ASG-EUPOS na obszarze Polski. Dla stacji referencyjnej Ryki zostały precyzyjnie wyznaczone współrzędne w układzie odniesienia ETRF2000 (na epokę odniesienia 2011.0). W tabeli 1 przedstawiono współrzędne geocentryczne XYZ i współrzędne geodezyjne *BLh* dla stacji Ryki.

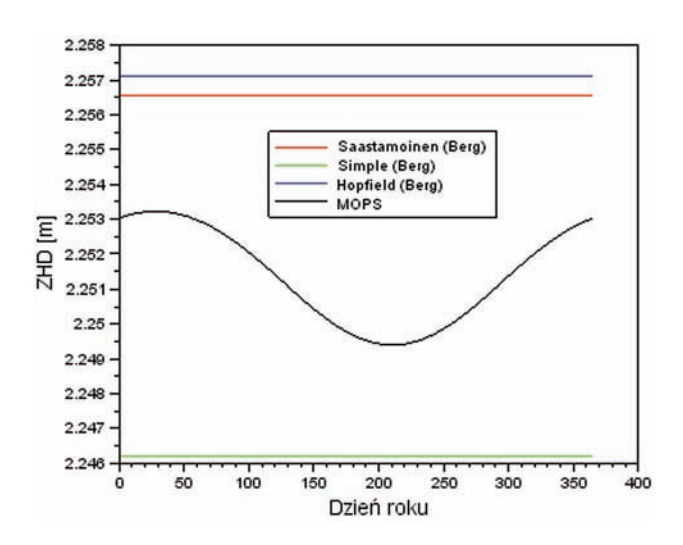

**Rys. 4. Wartości ZHD dla stacji referencyjnej Ryki w 2014 r.** Fig. 4. The ZHD values for Ryki reference station in year 2014

**Tabela 1. Współrzędne stacji referencyjnej Ryki [14]** Table 1. The coordinates of Ryki reference station

| Wartość                     |
|-----------------------------|
| 3 680 883,3390 m            |
| 1 481 736,3934 m            |
| 4 977 132,2883 m            |
| $51^{\circ}$ 37' 28,132166" |
| 21° 55' 37,947957"          |
| $204.094 \text{ m}$         |
|                             |

W pierwszym etapie obliczeń dokonano wyznaczenia parametrów meteorologicznych na podstawie modeli empirycznych stanu atmosfery (model atmosfery standardowej wg Berga i model RTCA-MOPS) dla stacji referencyjnej Ryki. Na podstawie modelu Berga, parametry meteorologiczne można zapisać w postaci [3]:

$$
\begin{cases}\nT_C = t_r - 0.0065 \cdot (h - h_r) \\
P = P_r \cdot \left[1 - 0.0000226 \cdot (h - h_r)^{5.225}\right] \\
Hu = H_r \cdot \exp^{-0.0006396 \cdot (h - h_r)}\n\end{cases}
$$
\n(12)

gdzie:  $t_r = 18$  °C,  $h_r = 0$  m,  $P_r = 1013,25$  hPa,  $H_r = 50\%$ .

W przypadku modelu atmosfery MOPS, parametry meteorologiczne są wyznaczane z wielomianu interpolacyjnego [10]:

$$
\begin{cases}\n\xi(B, Doy) = \xi_0(B) - \Delta \xi(B) \cdot \cos \left[ \frac{2\pi \cdot (Doy - Doy_0)}{365,25} \right] \\
\xi_0(B) = \xi_0(B_i) + \left[ \xi_0(B_{i+1}) - \xi_0(B_i) \right] \cdot \frac{B - B_i}{B_{i+1} - B_i} \\
\Delta \xi(B) = \Delta \xi(B_i) + \left[ \Delta \xi(B_{i+1}) - \Delta \xi(B_i) \right] \cdot \frac{B - B_i}{B_{i+1} - B_i}\n\end{cases}
$$
\n(13)

gdzie:  $\xi$  – wybrany parametr meteorologiczny (tab. 2 i 3), *Doy* – wybrany dzień roku, $\it{Doy}_0=28$ dla półkuli północnej (211 dla południowej), dzień maksymalnej zimy.

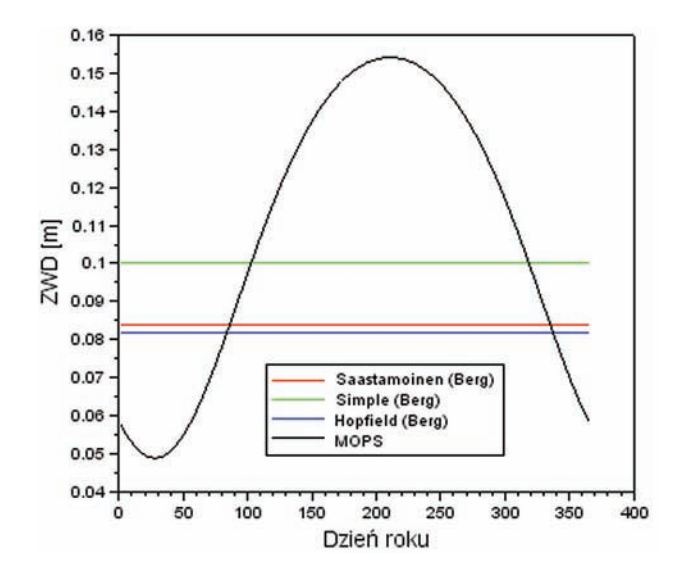

**Rys. 5. Wartości ZWD dla stacji referencyjnej Ryki w 2014 r.** Fig. 5. The ZWD values for Ryki reference station in year 2014

**Tabela 2. Średnie wartości parametrów meteorologicznych w modelu MOPS [10]** Table 2. The average values of meteorological parameters in MOPS model

| $\mathbf{B}, [^{\circ}]$ | $P_{0}$ [hPa] | $T_{0}$ [K] | $e_{o}$ [hPa] | $B_{0}$ [K/m] | $K_{\alpha}$ $\left[-\right]$ |
|--------------------------|---------------|-------------|---------------|---------------|-------------------------------|
| $\leq$ = 15              | 1013,25       | 299,65      | 26,31         | 0,00630       | 2.77                          |
| 30                       | 1017,25       | 294,15      | 21,79         | 0,00605       | 3.15                          |
| 45                       | 1015,75       | 283,15      | 11.66         | 0,00558       | 2,57                          |
| 60                       | 1011,75       | 272,15      | 6,78          | 0,00539       | 1,81                          |
| $>= 75$                  | 1013,10       | 263,15      | 4,11          | 0,00453       | 1,55                          |

**Tabela 3. Zmiany sezonowe parametrów meteorologicznych w modelu MOPS [10]**

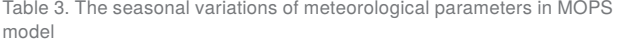

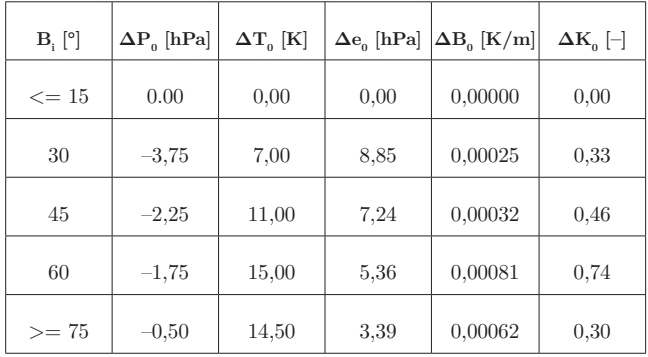

Uśrednione wartości parametrów meteorologicznych (ciśnienie $P_{\scriptscriptstyle 0},$ temperatura $\,T_{\scriptscriptstyle 0},$  prężność pary wodnej $\,e_{\scriptscriptstyle 0},$ zmienność tem peratury $B_{\boldsymbol{0}}$ oraz zmienność pary wodnej $K_{\boldsymbol{0}})$ wraz ze zmianami sezonowymi zostały zaprezentowane w tabelach 2 i 3. W modelu MOPS wartości parametrów meteorologicznych są funkcją szerokości geodezyjnej (*B*) oraz pory roku (*Doy*) i podlegają wyznaczaniu w oparciu o zależności z równania (13).

Na rys. 1, 2 i 3 zostały zaprezentowane wartości parametrów meteorologicznych na podstawie modelu Berga oraz MOPS dla stacji referencyjnej Ryki w 2014 r. Model Berga zakłada standardowy rozkład warstw atmosfery, a tym samym stałość parametrów meteorologicznych podczas wykonywania pomiarów GNSS. Atmosfera standardowa w niewielkim procencie oddaje fak-

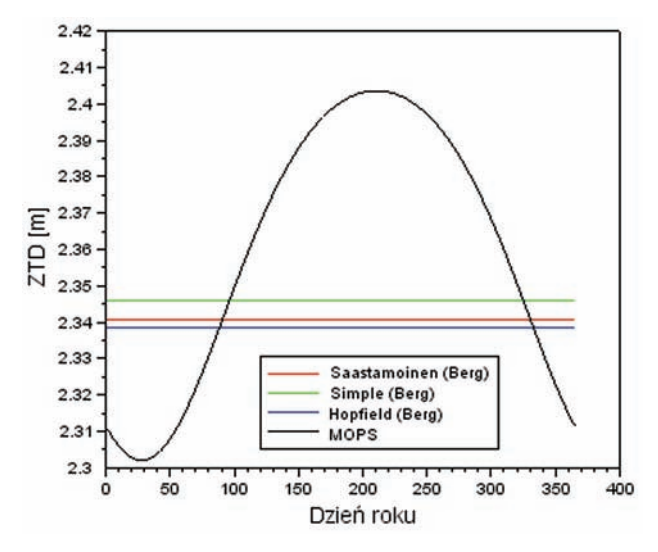

**Rys. 6. Wartości ZTD dla stacji referencyjnej Ryki w 2014 r.** Fig. 6. The ZTD values for Ryki reference station in year 2014

tyczny stan atmosfery rzeczywistej, co z kolei wpływa na wyznaczenie wiarygodnej wartości opóźnienia troposferycznego. Dla modelu Berga temperatura wynosi 289,82 K, ciśnienie jest równe 989,07 hPa, zaś wilgotność względna odpowiednio 43,88%. Dla modelu MOPS parametry temperatury, ciśnienia i wilgotności względnej powietrza są zmienne w czasie. Dla modelu MOPS średnia wartość temperatury dla roku 2014 wyniosła 278,30 K, dla dyspersji wyników z przedziału od 265,52 K (w okresie zimowym) do 291,06 K (w okresie letnim). Z kolei średnia wartość ciśnienia wynosi 1013,98 hPa dla rezultatów z przedziału od 1011,95 hPa do 1016,01 hPa. Należy zauważyć, iż ciśnienie w modelu MOPS wzrasta w okresie zimowym i maleje w okresie letnim. Średnia wartość wilgotności względnej wynosi 96,30%, dla dyspersji wyników z przedziału od 77,22% do 112,84%. W przypadku parametru *Hu* mamy do czynienia z dwoma okresami ekstremum (tzn. minimum i maksimum) w modelu MOPS. Wilgotność względna rośnie w okresie wiosennym (marzec/kwiecień) oraz w okresie później jesieni (koniec listopada i początek grudnia). Minimum wartości względnej przypada na okres zimowy (styczeń i luty) oraz w okresie letnim (lipiec i sierpień).

Na rys. 4 zostały przedstawione wartości parametru ZHD dla modelu deterministycznego Hopfield, Simple, Saastamoinena i MOPS. W przypadku modeli Hopfield, Simple i Saastamoinena, parametr ZHD wyznaczono w oparciu o dane meteorologiczne dla atmosfery standardowej. Wartość parametru ZHD z modelu Hopfield wynosi 2,257 m, z modelu Simple wynosi 2,246 m, zaś z modelu Saastamoinena odpowiednio 2,256 m. Różnica wartości ZHD z modelu Hopfield i Saastamoinena wynosi 0,001 m, natomiast wartość ZHD z modelu Simple jest przesunięta o około 0,010–0,011 m względem wyników z modelu Saastamoinena i Hopfield. Średnia wartość parametru ZHD z modelu MOPS wynosi 2,251 m, dla dyspersji wyników od 2,249 m do 2,253 m. Różnica wartości parametru ZHD z modelu MOPS oraz modelu Hopfield, Simple i Saastamoinena wynosi około 0,005–0,006 m.

Na rys. 5 zostały przedstawione wartości parametru ZWD dla modelu deterministycznego Hopfield, Simple, Saastamoinena i MOPS. Wartości parametru *ZWD* dla modelu Hopfield, Simple i Saastamoinena wyznaczono w oparciu o standardowy rozkład atmosfery (model Berga). Wartość parametru *ZWD* z modelu Hopfield wynosi 0,082 m, z modelu Simple wynosi 0,1 m, zaś z modelu Saastamoinena odpowiednio 0,084 m. Różnica wartości *ZWD* z modelu Hopfield i Saastamoinena wynosi 0,002 m, natomiast wartość ZWD z modelu Simple jest przesunięta o około 0,016–0,018 m względem wyników z modelu Saastamoinena

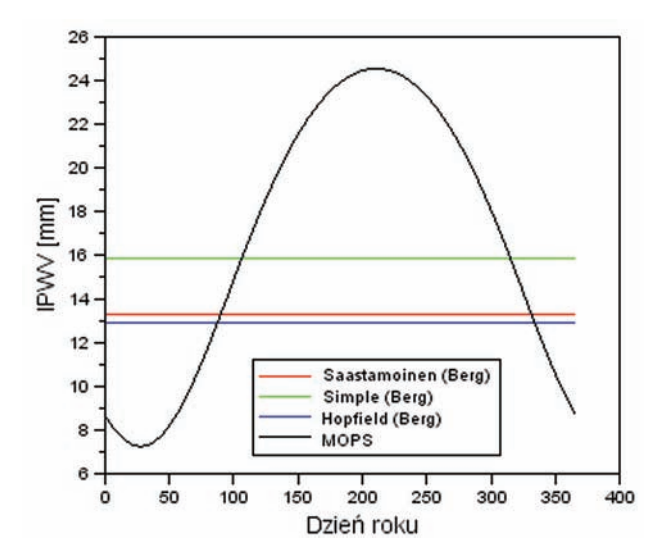

**Rys. 7. Wartości IPWV dla stacji referencyjnej Ryki w 2014 r.** Fig. 7. The IPWV values for Ryki reference station in year 2014

i Hopfield. Średnia wartość parametru ZWD z modelu MOPS wynosi 0,109 m, dla dyspersji wyników od 0,048 m do 0,154 m.

Na rys. 6 zostały przedstawione wartości całkowitego opóźnienia troposferycznego ZTD dla stacji Ryki. Wartość parametru ZTD z modelu Hopfield wynosi 2,339 m, z modelu Simple wynosi 2,346 m, zaś z modelu Saastamoinena odpowiednio 2,341 m. Różnica wartości *ZTD* z modelu Hopfield i Saastamoinena wynosi 0,002 m, natomiast wartość *ZTD* z modelu Simple jest przesunięta o około 0,005–0,007 m względem rezultatów z modelu Saastamoinena i Hopfield. Średnia wartość parametru *ZTD* z modelu MOPS wynosi 2,360 m, dla dyspersji wyników od 2,302 m do 2,404 m. Różnica między wartością maksimum i minimum parametru *ZTD* w modelu MOPS wynosi około 0,102 m.

Na rys. 7 zostały przedstawione wartości skraplanej pary wodnej IPWV dla stacji Ryki. Wartość parametru IPWV z modelu Hopfield wynosi 12,9 mm, z modelu Simple wynosi 15,8 mm, zaś z modelu Saastamoinena odpowiednio 13,3 mm. Różnica wartości *IPWV* z modelu Hopfield i Saastamoinena wynosi 0,4 mm, natomiast wartość IPWV z modelu Simple jest przesunięta o około 2,5–2,9 mm względem rezultatów z modelu Hopfield i Saastamoinena. Średnia wartość parametru IPWV z modelu MOPS wynosi 16,8 mm, dla wyników z przedziału liczbowego od 7,3 mm do 24,5 mm. Różnica między wartością maksimum i minimum parametru *IPWV* w modelu MOPS wynosi około 17,2 mm. Różnica wartości parametru *IPWV* z modelu MOPS oraz modelu Hopfield, Simple i Saastamoinena wynosi od 1 mm do około 4 mm.

#### **4. Dyskusja**

Poniżej przedstawiono wyniki porównania uzyskanych parametrów opóźnienia troposferycznego (tj. ZTD, ZWD) z wynikami otrzymanymi z programu GAPS (GPS Analysis and Positioning Software). Program GAPS został opracowany przez naukowców z UNB w Kanadzie w celu zastosowania metody PPP (ang. *Precise Point Positioning*) w pozycjonowaniu GNSS. Produktami finalnymi programu GAPS są m.in. współrzędne odbiornika, poprawka chodu zegara odbiornika, parametry opóźnienia troposferycznego i jonosferycznego [9]. W pracy zastosowano program GAPS do wyznaczenia parametrów opóźnienia troposferycznego dla stacji referencyjnej Ryki. Analizę porównawczą wykonano dla trzy dni pomiarowych z 2014 r., tj. 73., 74. i 75. dzień. Dni roku zostały tak dobrane by odzwierciedlały zmianę stanu troposfery, tzn. od stanu wyżowego po przejście frontu atmosferycznego z opadami deszczu. Na rys. 8 zaprezentowano mapy synoptyczne w dniach od 14 do 16 marca 2014 r. Mapy synoptyczne zostały pobrane ze strony internetowej: *www.pogodynka.pl* [15]. Na podstawie rys. 8 można zaobserwować kierunek przemieszczenia się frontu niżowego znad Islandii i północnej Skandynawii w kierunku Środkowej Europy. W dniu 14 marca nad obszarem Polski nie odnotowano jeszcze opadów, prędkość wiatru dochodzi do 4 m/s, zaś ciśnienie wynosi około 1025 hPa. W dniu 15 marca widoczny jest napływ powietrza polarno-morskiego nad Europę Środkową, z centrum niżu w środkowej części Skandynawii. Ponadto w porównaniu z dniem poprzednim (14 marca) następuje gwałtowana zmiana ciśnienia atmosferycznego o około 15–20 hPa dla obszaru Polski. Warto również zauważyć, iż w północnej części obszaru Polski stykają się dwie masy powietrza niżowego- frontu ciepłego i chłodnego. W dniu 16 marca front atmosferyczny przesuwa się nad Wschodnią Europę z centrum niżu nad obszarem Rosji. Nad obszarem Polski pozostają resztki frontu atmosferycznego, a ciśnienie powietrza wynosi około 1000 hPa. Dla tak zmiennego stanu troposfery dokonano porównania parametrów opóźnienia troposferycznego dla stacji Ryki z użyciem modeli deterministycznych oraz programu GAPS. W analizie porównawczej wykorzystano parametry ZTD i ZWD z programu GAPS oraz na podstawie modeli deterministycznych.

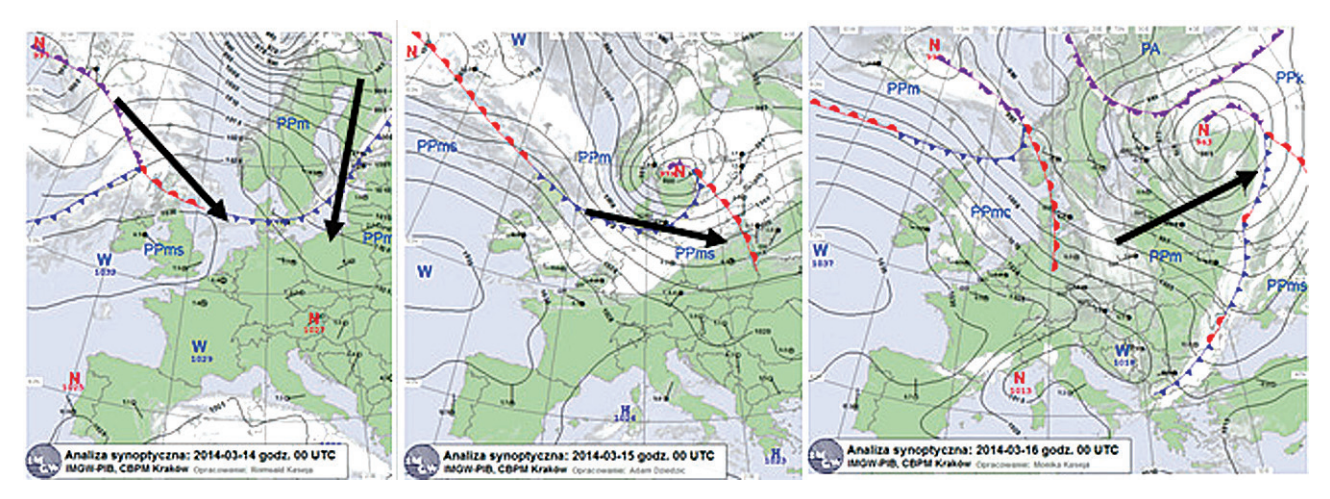

**Rys. 8. Mapa synoptyczna dla Polski w dniach 14–16.03.2014 r. [15]** Fig. 8. The synoptic map for Poland in days between 14–16.03.2014

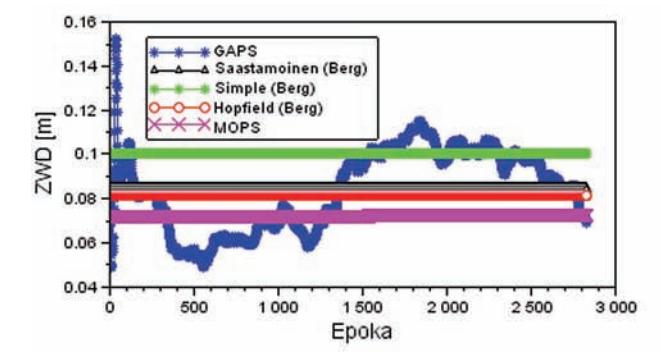

**Rys. 9. Wartości ZWD i ZTD w dniu 14.03.2014 r.** Fig. 9. The ZWD and ZTD values in day 14.03.2014

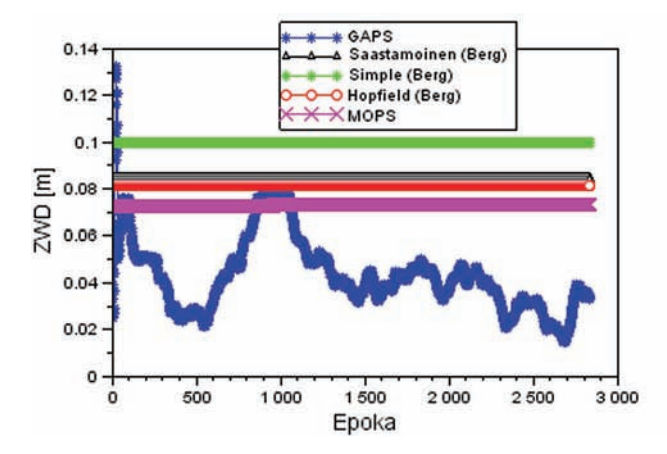

**Rys. 10. Wartości ZWD i ZTD w dniu 15.03.2014 r.** Fig. 10. The ZWD and ZTD values in day 15.03.2014

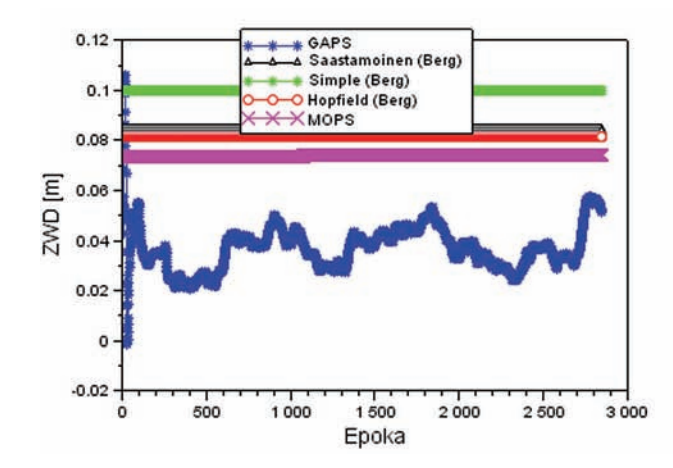

**Rys. 11. Wartości ZWD i ZTD w dniu 16.03.2014 r.** Fig. 11. The ZWD and ZTD values in day 16.03.2014

Na rys. 9 zaprezentowano porównanie wartości parametrów ZWD i ZTD w dniu 14 marca 2014 r., tj. dzień przed nadejściem frontu niżowego nad Polskę. Wartość średnia parametru ZWD z programu GAPS wynosi 0,084 m, przy rozpiętości wyników od 0,049 m do 0,152 m. Porównując rezultaty ZWD z programu GAPS i modeli deterministycznych można zaobserwować, iż:

 − średnia różnica wartości ZWD z programu GAPS i modelu Saastamoinena wynosi 0 m, przy rozpiętości wyników od –0,035 m do 0,068 m;

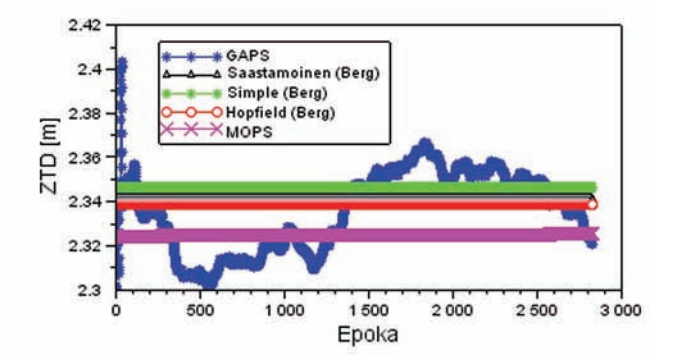

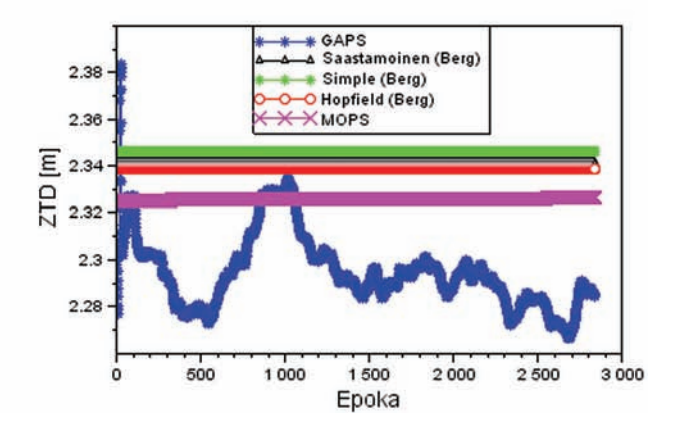

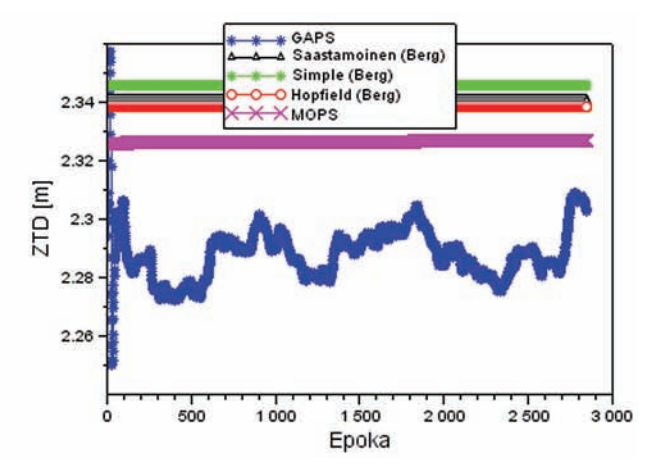

- − średnia różnica wartości ZWD z programu GAPS i modelu Simple wynosi –0,016 m, przy rozpiętości wyników od –0,051 m do 0,052 m;
- − średnia różnica wartości ZWD z programu GAPS i modelu Hopfield wynosi 0,003 m, przy rozpiętości wyników od –0,032 m do 0,071 m;
- − średnia różnica wartości ZWD z programu GAPS i modelu MOPS wynosi 0,012 m, przy rozpiętości wyników od –0,022 m do 0,080 m.

Wartość średnia parametru ZTD z programu GAPS wynosi 2,336 m, przy rozpiętości wyników od 2,300 m do 2,404 m.

- Porównując rezultaty ZTD z programu GAPS i modeli deterministycznych można zaobserwować, iż:
- − średnia różnica wartości ZTD z programu GAPS i modelu Saastamoinena wynosi –0,005 m, przy rozpiętości wyników od –0,040 m do 0,063 m;
- − średnia różnica wartości ZTD z programu GAPS i modelu Simple wynosi –0,011 m, przy rozpiętości wyników od –0,046 m do 0,058 m;
- − średnia różnica wartości ZTD z programu GAPS i modelu Hopfield wynosi –0,003 m, przy rozpiętości wyników od –0,038 m do 0,065 m;
- − średnia różnica wartości ZTD z programu GAPS i modelu MOPS wynosi 0,011 m, przy rozpiętości wyników od  $-0,024 \text{ m}$  do  $0,078 \text{ m}$ .

Na rys. 10 zaprezentowano porównanie wartości parametrów ZWD i ZTD w dniu 15 marca 2014 r., tj. w czasie przejścia frontu niżowego nad Polskę. Wartość średnia parametru ZWD z programu GAPS wynosi 0,043 m, przy rozpiętości wyników od 0,015 m do 0,132 m. Porównując rezultaty ZWD z programu GAPS i modeli deterministycznych można zaobserwować, iż:

- − średnia różnica wartości ZWD z programu GAPS i modelu Saastamoinena wynosi –0,041 m, przy rozpiętości wyników od –0,069 m do 0,048 m;
- − średnia różnica wartości ZWD z programu GAPS i modelu Simple wynosi –0,057 m, przy rozpiętości wyników od –0,085 m do 0,032 m;
- − średnia różnica wartości ZWD z programu GAPS i modelu Hopfield wynosi –0,039 m, przy rozpiętości wyników od –0,067 m do 0.051 m;
- − średnia różnica wartości ZWD z programu GAPS i modelu MOPS wynosi –0,030 m, przy rozpiętości wyników od –0,058 m do 0,059 m.

Wartość średnia parametru ZTD z programu GAPS wynosi 2,295 m, przy rozpiętości wyników od 2,266 m do 2,384 m. Porównując rezultaty ZTD z programu GAPS i modeli deterministycznych można zaobserwować, iż:

- − średnia różnica wartości ZTD z programu GAPS i modelu Saastamoinena wynosi –0,046 m, przy rozpiętości wyników od –0,074 m do 0,043 m;
- − średnia różnica wartości ZTD z programu GAPS i modelu Simple wynosi –0,052 m, przy rozpiętości wyników od –0,080 m do 0,038 m;
- − średnia różnica wartości ZTD z programu GAPS i modelu Hopfield wynosi –0,044 m, przy rozpiętości wyników od –0,072 m do 0,045 m;
- − średnia różnica wartości ZTD z programu GAPS i modelu MOPS wynosi –0,031 m, przy rozpiętości wyników od –0,059 m do 0,058 m.

Na rys. 11 zaprezentowano porównanie wartości parametrów ZWD i ZTD w dniu 16 marca 2014 r., tj. dzień po przejściu frontu niżowego nad Polskę. Wartość średnia parametru ZWD z programu GAPS wynosi 0,037 m, przy rozpiętości wyników od –0,001 m do 0,106 m. Porównując rezultaty ZWD z programu GAPS i modeli deterministycznych można zaobserwować, iż:

- − średnia różnica wartości ZWD z programu GAPS i modelu Saastamoinena wynosi –0.047 m, przy rozpiętości wyników od –0.085 m do 0,022 m;
- − średnia różnica wartości ZWD z programu GAPS i modelu Simple wynosi –0,063 m, przy rozpiętości wyników od –0,101 m do 0.006 m;
- − średnia różnica wartości ZWD z programu GAPS i modelu Hopfield wynosi –0,045 m, przy rozpiętości wyników od –0,083 m do 0,025 m;

 − średnia różnica wartości ZWD z programu GAPS i modelu MOPS wynosi –0,037 m, przy rozpiętości wyników od –0,075 m do 0,032 m.

Wartość średnia parametru ZTD z programu GAPS wynosi 2,288 m, przy rozpiętości wyników od 2,250 m do 2,358 m. Porównując rezultaty ZTD z programu GAPS i modeli deterministycznych można zaobserwować, iż:

- − średnia różnica wartości ZTD z programu GAPS i modelu Saastamoinena wynosi –0,052 m, przy rozpiętości wyników od –0,091 m do 0,017 m;
- − średnia różnica wartości ZTD z programu GAPS i modelu Simple wynosi –0,058 m, przy rozpiętości wyników od –0,096 m do 0,012 m;
- − średnia różnica wartości ZTD z programu GAPS i modelu Hopfield wynosi –0,051 m, przy rozpiętości wyników od –0,089 m do 0,019 m;
- − średnia różnica wartości ZTD z programu GAPS i modelu MOPS wynosi –0,038 m, przy rozpiętości wyników od –0,076 m do 0,031 m.

## **5. Wnioski**

W artykule przedstawiono i omówiono rezultaty wyznaczenia parametrów opóźnienia troposferycznego dla stacji referencyjnej Ryki w województwie lubelskim (powiat rycki). Na wstępnym etapie pracy określono formuły matematyczne dla wyznaczenia parametrów meteorologicznych (tj. temperatura, ciśnienie i wilgotność względna) z zastosowaniem modeli empirycznych (Berga i MOPS). Następnie wyznaczono parametry opóźnienia troposferycznego, tzn. wartości ZHD, ZWD, ZTD oraz dodatkowo IPWV. Wyniki dla poszczególnych parametrów zaprezentowano na wykresach graficznych dla całego 2014 roku. Wyznaczone parametry opóźnienia troposferycznego z modeli empirycznych, głównie ZTD i ZWD, zostały porównane z rezultatami otrzymanymi z programu GAPS. Analiza porównawcza została przeprowadzona dla 3 dni pomiarowych tak, by odzwierciedlała zmianę opóźnienia troposferycznego w nawiązaniu do panujących rzeczywistych warunków meteorologicznych. Badania przeprowadzono od 14 do 16 marca 2014 r. przy zmieniającej się aurze pogodowej, tj. podczas przejścia frontu niżowego nad obszarem Polski. Na podstawie przeprowadzonych badań ustalono:

- − w dniu poprzedzającym nadejście frontu atmosferycznego (14 marca) średnia różnica parametru ZWD między rozwiązaniem z programu GAPS a modelami empirycznymi wynosiła ±0,016 m;
- − w dniu poprzedzającym nadejście frontu atmosferycznego (14 marca) średnia różnica parametru ZTD między rozwiązaniem z programu GAPS a modelami empirycznymi wynosiła ±0,011 m;
- − w dniu nadejścia frontu atmosferycznego (15 marca) średnia różnica parametru ZWD między rozwiązaniem z programu GAPS a modelami empirycznymi wynosiła  $\pm 0.057$  m;
- − w dniu nadejścia frontu atmosferycznego (15 marca) średnia różnica parametru ZTD między rozwiązaniem z programu GAPS a modelami empirycznymi wynosiła ±0,052 m;
- − dzień po przejściu frontu niżowego (16 marca) średnia różnica parametru ZWD między rozwiązaniem z programu GAPS a modelami empirycznymi wynosiła ±0,063 m;
- − dzień po przejściu frontu niżowego (marzec) średnia różnica parametru ZTD między rozwiązaniem z programu GAPS a modelami empirycznymi wynosiła ±0,058 m;
- − porównując wartości ZWD z programu GAPS dla 3 dni pomiarowych warto zauważyć, iż nadejście frontu atmosferycznego nad Polskę spowodowało zmniejszenie się ponad dwukrotne wartości ZWD;
- − porównując średnią różnicę wartości ZWD z programu GAPS oraz modeli empirycznych warto zauważyć, iż nadejście frontu atmosferycznego nad Polskę (15 marca) spowodowało prawie sześciokrotne zwiększenie się średniej różnicy ZWD w nawiązaniu do wyników z dnia 14 marca;
- − porównując średnią różnicę wartości ZTD z programu GAPS oraz modeli empirycznych warto zauważyć, iż nadejście frontu atmosferycznego nad Polskę (15 marca) spowodowało ponad pięciokrotne zwiększenie się średniej różnicy ZTD w nawiązaniu do wyników z dnia 14 marca.

# **Bibliografia**

- 1. Bosy J., *Precyzyjne opracowanie satelitarnych obserwacji GPS w lokalnych sieciach położonych w ternach górskich*, Wydawnictwo Akademii Rolniczej we Wrocławiu, Nr 522, ISSN 0867–7964, 2005.
- 2. Bosy J., Rohm W., Sierny J., *The concept of the Near Real Time atmosphere model based on the GNSS data and the meteorological data from the ASG-EUPOS reference stations*, "Acta Geodynamica et Geomaterialia", Vol. 7, No. 3 (159), 2010, 253–261.
- 3. Dach R., Hugentobler U., Fridez P., Meindl M., *Bernese GPS software version 5.0*, Astronomical Institute, University of Bern, 2011.
- 4. Hadaś T., Bosy J., Kapłon J., Rohm W., Sierny J., Wilgan K., Modelowanie stanu troposfery z wykorzystaniem obserwacji GNSS i meteorologicznych, *GEODETA*, 1(224), 44–48, 2014.
- 5. Isioye O. A., Combrinck L., Botai J., Performance evaluation of Blind Tropospheric delay correction models over Africa, *South African Journal of Geomatics*, Vol. 4, No. 4, 2015.
- 6. Kleijer F., *Troposphere modeling and filtering for precise GPS leveling*, Ph.D. thesis, Delft University of Technology, ISBN 90-6132-284-7, 2004.
- 7. Kroszczyński K., *Mezoskalowe funkcje odwzorowujące opóźnienia troposferycznego sygnałów GNSS*, Redakcja Wydawnictw WAT, ISBN 978-83-62954-99-5, 2013.
- 8. Kruczyk M., *Opóźnienie troposferyczne GNSS i jego zastosowanie do badań stanu atmosfery*, "Prace Naukowe Geodezja", z. 54, ISBN 978-83-7814-151-8, 2013.
- 9. Leandro R., Santos M., Langley R., *Analyzing GNSS data in precise point positioning software*, "GPS Solutions", Vol. 15, Issue 1, 2011, 1–13, DOI 10.1007/s10291-010-0173-9.
- 10. RTCA-MOPS, *Minimum Operational Performance Standards for Global Positioning System/Wide Area Augmentation System Airborne Equipment.rtca document 229-C*, 2006.
- 11. Sanz Subirana J., Juan Zornoza J. M., Hernández-Pajares M., *GNSS Data Processing, Volume I: Fundamentals and Algorithms*, Publisher: ESA Communications, ESTEC, Noordwijk, Netherlands, ISBN 978-92-9221-886-7, 2013.
- 12. Schaer S., *Mapping and predicting the earth's ionosphere using global positioning system*, Ph.D. thesis, Astronomy Institute, University Bern, Switzerland, ISBN 3-908440-01–7, 1999.
- 13. Schüler T., *On Ground-based GPS tropospheric delay estimation*, Ph.D. thesis, Institute of Geodesy and Navigation University FAF Munich, Germany, 2001.
- 14. [www.asgeupos.pl], strony systemu ASG-EUPOS.
- 15. [www.pogodynka.pl], serwis pogodowy IMGW-PIB.

# Estimation Troposphere Delay Parameters for GNSS Reference Station

Abstract: Article presents research results concerning to determination parameters of troposphere delay for Ryki reference station. The troposphere delay parameters (ZHD, ZWD, ZTD, IPWV) were estimated using Hopfield, Simple, Saastamoinena and MOPS models. In the paper, meteorological parameters (temperature, pressure, relative humidity) for standard atmosphere and MOPS model were also obtained. In the paper, the troposphere delay from empirical models were compared with results from GAPS software also.

**Keywords:** GPS, troposphere, ZWD, ZHD, ZTD, IWV 

# mgr inż. Kamil Krasuski

kk\_deblin@wp.pl

Absolwent Wojskowej Akademii Technicznej w Warszawie. Autor programu SciTEC Toolbox 1.0.0 (obecna wersja 1.5.0). Obszar zainteresowania: nawigacja, geodezja, geofizyka, programowanie, metody numeryczne. Od 2014: Zespół Technik Satelitarnych. Od 2015: Starostwo Powiatowe w Rykach – Wydział Geodezji, Kartografii i Katastru Nieruchomości.

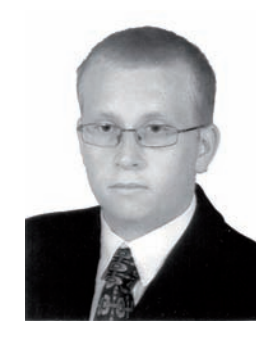